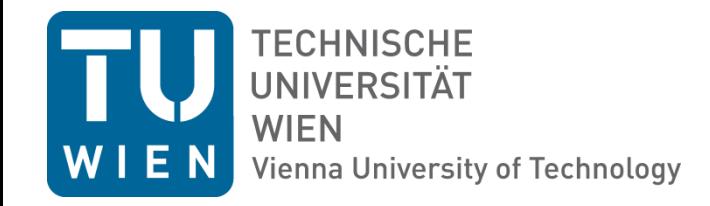

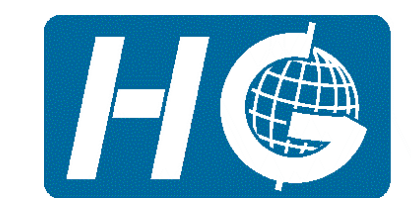

**RESEARCH GROUP ADVANCED GEODESY Institute of Geodesy and Geophysics** 

#### Sixth IVS General Meeting, February 7-13, 2010, Hobart, TAS, Australia

Session 3: VLBI Data Structure, Analysis Strategies and Software

# Comparison Campaign of VLBI Data Analysis Software – First Results

Lucia Plank J. Böhm, H. Schuh

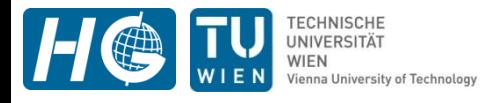

## **Vienna VLBI Software - VieVS**

- Developing new VLBI Software VieVS
- verify (intermediate) results by comparison with Occam 6.1

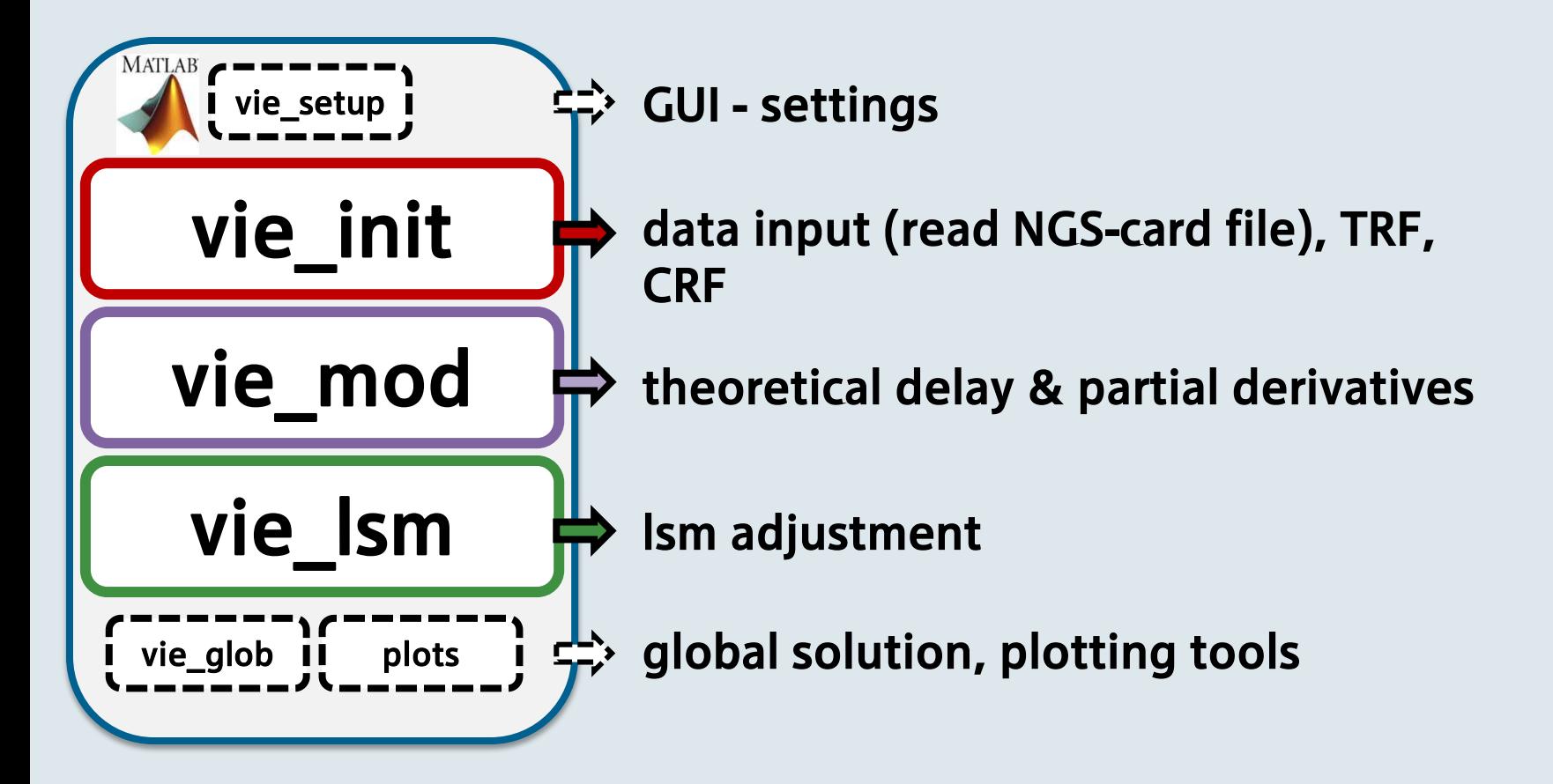

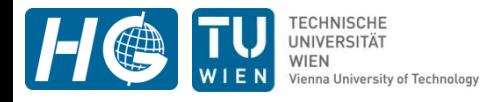

## **Motivation**

- Responsible for vie\_mod
- Different strategies of calculating the theoretical "model" delay
- Difficulties when comparing VieVS and Occam 6.1 with standard observations

 $\rightarrow$  idea of fictitious observations

• Interest by the IVS Analysis Coordinator (A. Nothnagel) to start a (global) campaign

> $\rightarrow$  DeDeCC – delay and partial derivatives comparison campaign

*... goal is to compare different VLBI analysis software packages on the basis of the computed delay and its partial derivatives, in order to detect present inadequatenesses in the modelling part.*

## **computed delay** τ

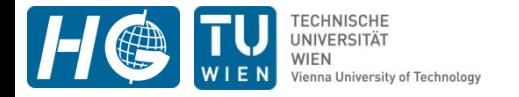

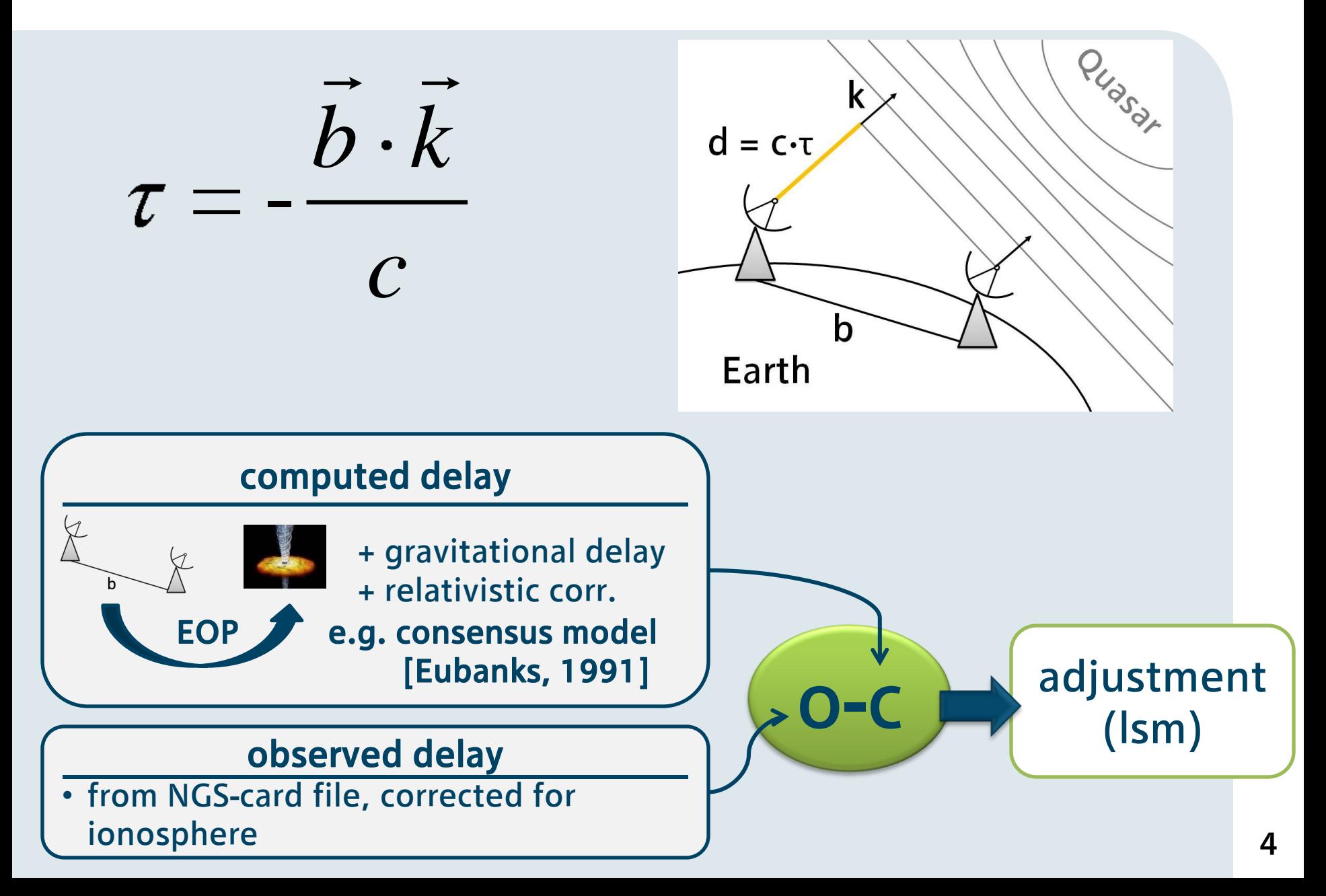

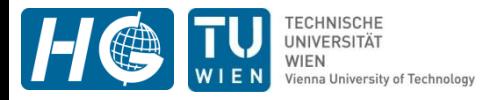

## **computed delay** τ **- models**

#### + EOP (oceanic & gravitational high frequency terms, nutation corrections)

- + solid Earth tides
- + troposphere delay (VMF / GMF / NMF)
- + ocean loading (FES2004 / EOT08a / GOT00 / AG06)
- + thermal antenna deformation
- + axis offset
- (+ atmosphere loading)

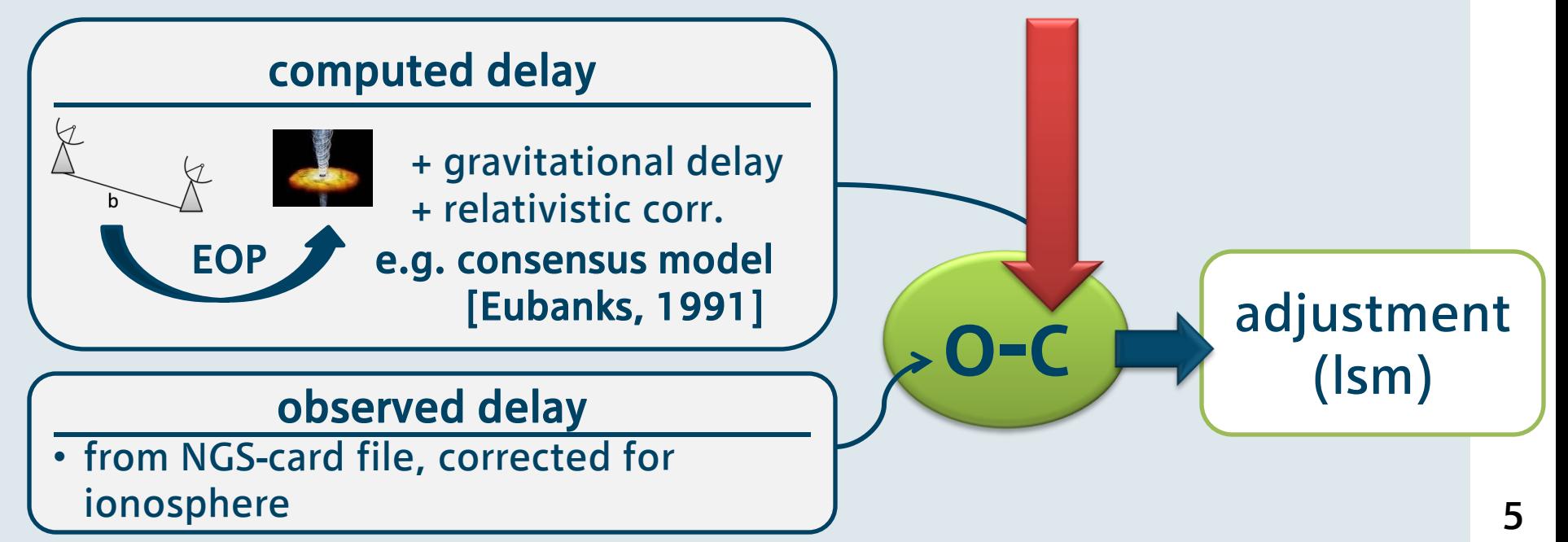

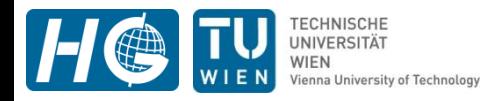

# **campaign setup**

Westford

Greenbelt

**Effelsberg** 

Madrid Tyebes

**Medicina** 

Wettzel

**C**Matera

Noto

- Hancock • 1 baseline (Westford – Wettzell)
- 1 source
- various sessions (e.g. 14 days  $@$  30 min)
	- $\rightarrow$  "self-made" NGS files

#### INPUT PARAMETERS:

- constant EOP
- constant air pressure & temperature
- no atmosphere loading

#### *find details in the information note for the Comparison Campaign http://mars.hg.tuwien.ac.at/~vievs/*

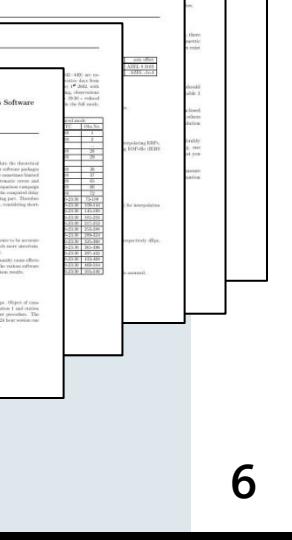

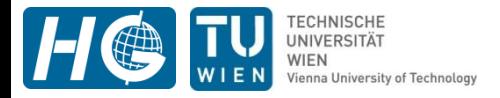

## **contribution to the delay**

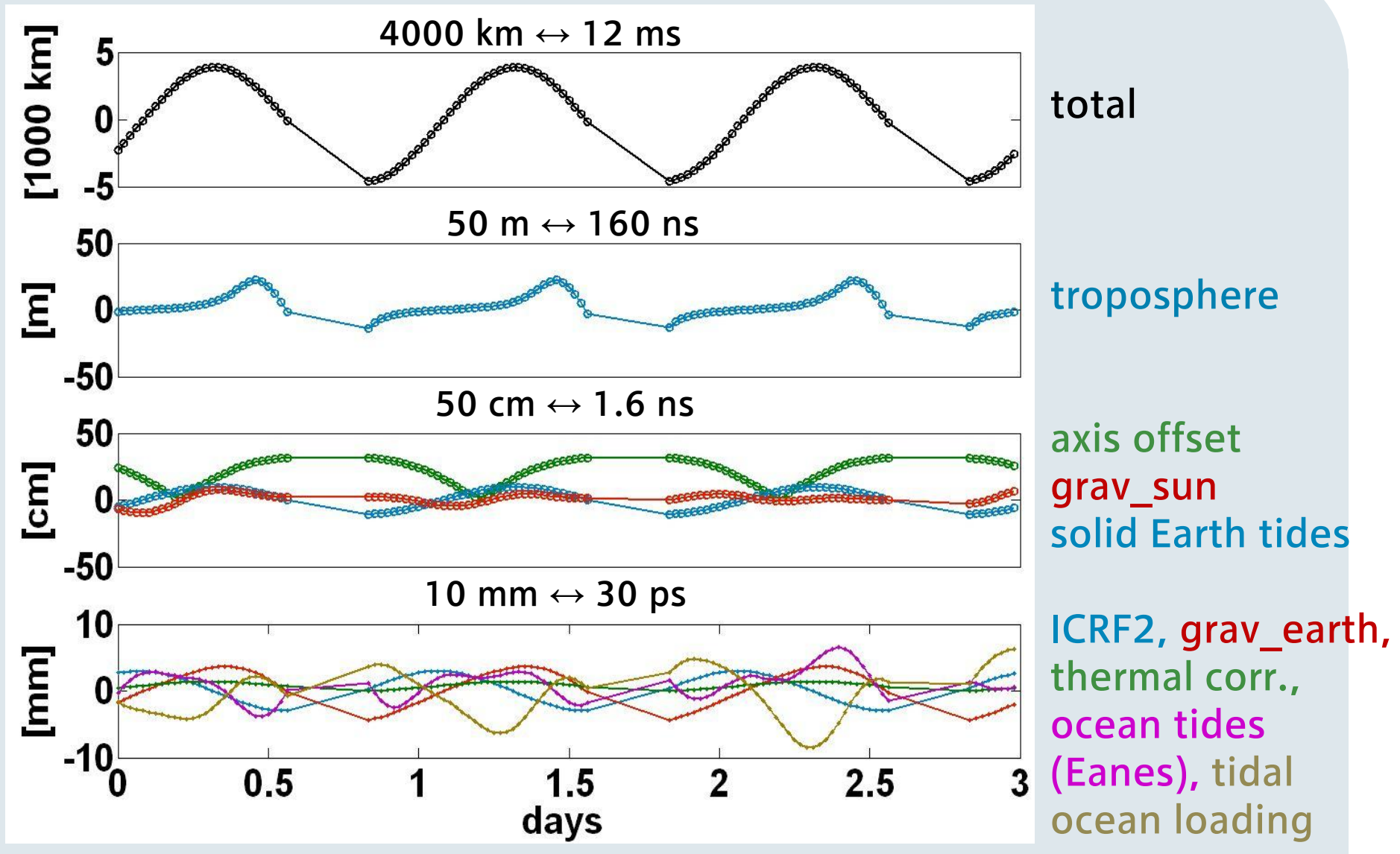

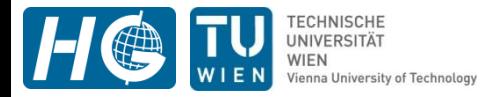

# **Comparison VieVS vs. Occam 6.1**

### **View**  $\mathbf{V}_{\text{WINEN RISTATE}}$  $\mathbf{V}$  **is**  $\mathbf{V}$  $\mathbf{S}$  $\mathbf{V}$  $\mathbf{S}$  $\mathbf{V}$  $\mathbf{S}$  $\mathbf{S}$  $\mathbf{S}$  $\mathbf{S}$  $\mathbf{S}$  $\mathbf{S}$  $\mathbf{S}$  $\mathbf{S}$  $\mathbf{S}$  $\mathbf{S}$  $\mathbf{S}$  $\mathbf{S}$  $\mathbf{S}$  $\mathbf{S}$  $\mathbf{S}$  **\mathbf{**

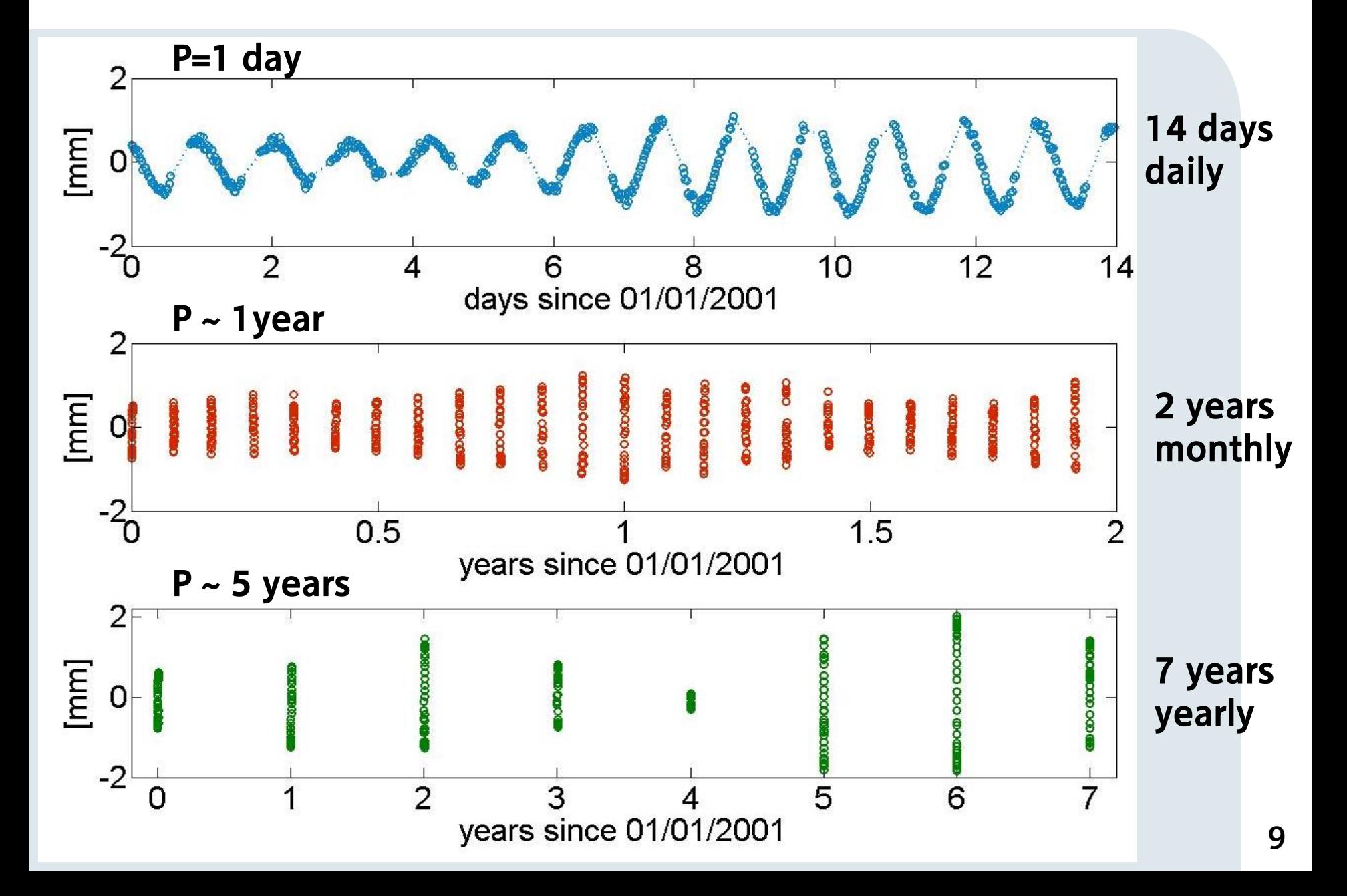

TECHNISCHE<br>UNIVERSITÄT<br>WIEN

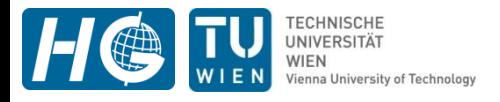

## **sources of discrepancies**

#### 1 to 1 comparison of models (max. deviation):

solid Earth tides 40 µm ocean loading 60 µm troposphere 8 µm pole tide 40 nm thermal correction 2 nm axis offset 3 nm

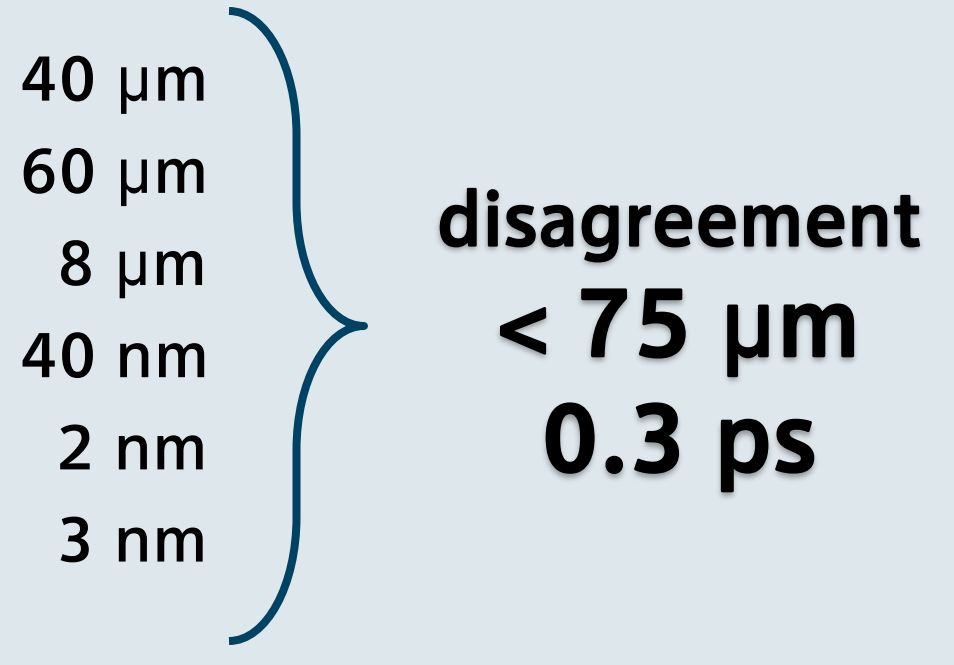

#### remaining reasons:

- different calculation systems (BCRS vs. "mean system")
- diverse calculation of the Earth rotation angle
- UTC / TT time in Occam 6.1

# **partial derivatives dτ/d(xyz)**

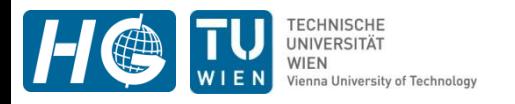

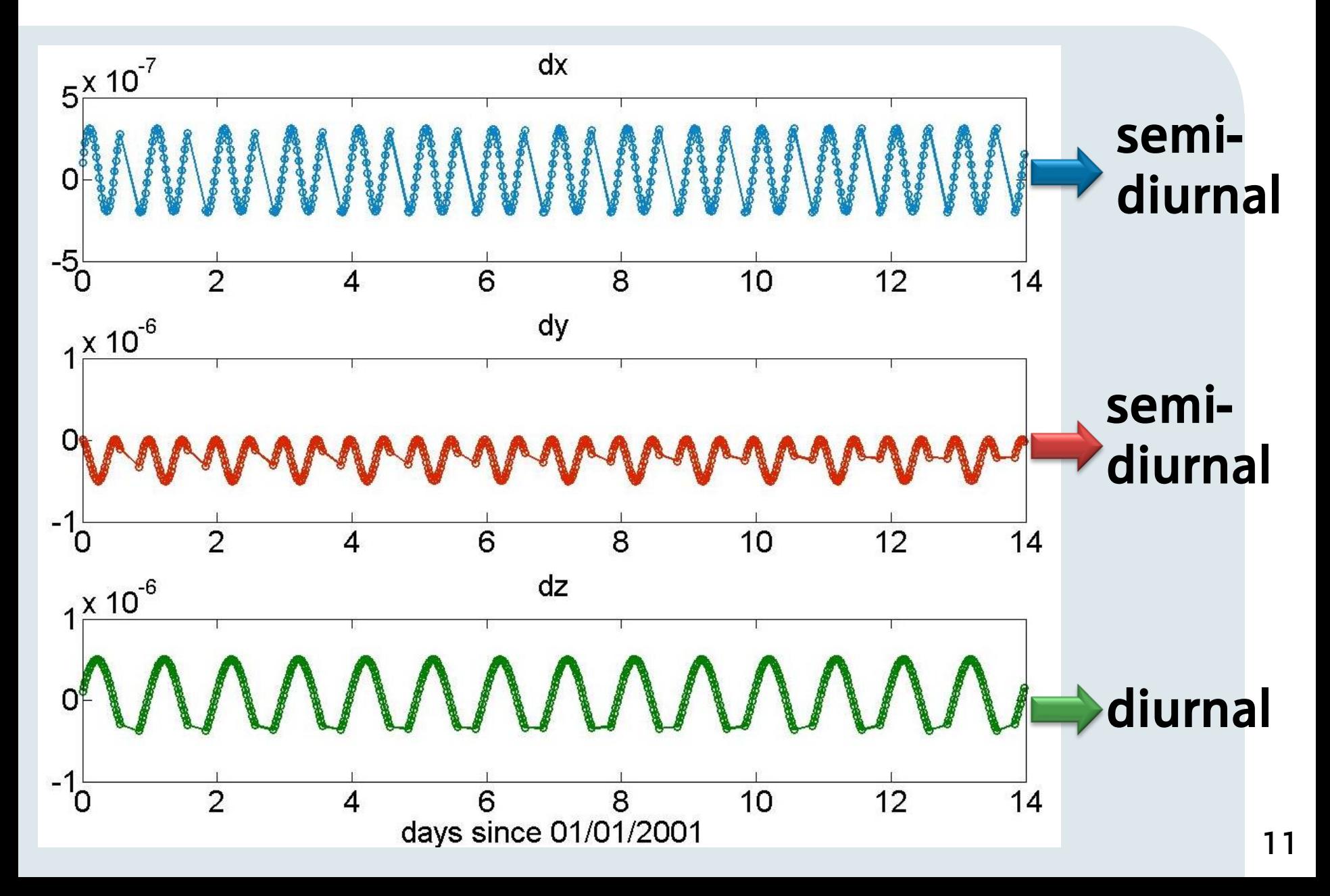

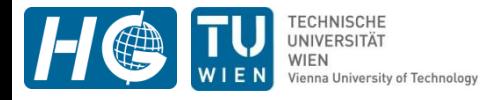

- With the help of DeDeCC, two small bugs in VieVS could be detected and removed.
- Concerning the absolute value of the delay, VieVS and Occam 6.1 agree at the 1-2 mm level.
- Check-up of various separate models in VieVS (disagreement < 0.075 mm).
- Remaining discrepancies presumably due to **diverse** modelling of the Earth rotation.
- Main period of discrepancies is 1 day. Additional signal at 0.5 days for partial derivatives w.r.t. xp, yp and at longer periods (1y, several years).
- DGFI Munich, R. Heinkelmann (Occam) *poster: OCCAM-LSM for Linux: New Developments at DGFI*
- NICT Japan, T. Hobiger (c5++)

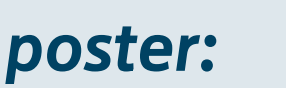

*c5++ Multi-technique Analysis Software for Next Generation Geodetic Instruments*

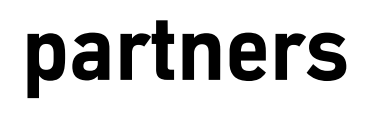

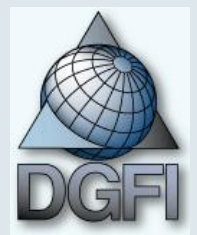

**NiCT** 

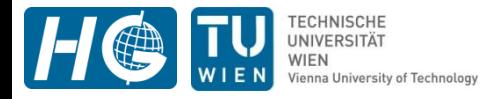

#### **more partners**

- DGFI Munich, R. Heinkelmann
- NICT Japan, T. Hobiger
- ?
- CALC ???

interested?  $\rightarrow$  please contact me! lucia.plank@tuwien.ac.at

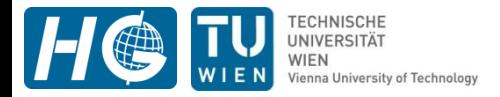

# • NICT Japan, T. Hobiger **THE END** *Thank You for listening!*

lucia.plank@tuwien.ac.at *http://mars.hg.tuwien.ac.at/~vievs/*